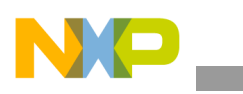

### **Freescale Semiconductor** Application Note

Document Number: AN4140 Rev. 0, 06/2010

# **i.MX51 WinCE™ Clock Setting**

*by Multimedia Applications Division Freescale Semiconductor, Inc. Austin, TX*

## <span id="page-0-0"></span>**1 Introduction**

This application note gives an introduction about the i.MX51 processor clock settings under the WinCE 6.0 Board Support Package (BSP). The application note also discusses the Digital Phase Locked Loop (DPLL), Digital Phase Locked Loop-Intellectual Property (DPLL-IP), and the Clock Control Module (CCM) settings under the i.MX51 WinCE 6.0 BSP. The user can get a better understanding about the i.MX51 clock settings and configuring the i.MX51 clock tree using software.

#### **NOTE**

The software code mentioned in this application note are based on the Freescale WinCE 6.0 BSP release, WCE600-MX51TO2-FC-ER 10.

#### **Contents**

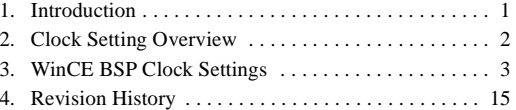

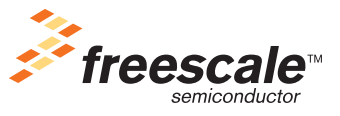

© 2010 Freescale Semiconductor, Inc. All rights reserved.

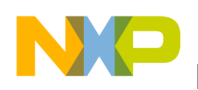

**Clock Setting Overview**

# <span id="page-1-0"></span>**2 Clock Setting Overview**

The i.MX51 processor has three internal DPLLs for providing clocks to the CCM. These DPLLs are controlled by the DPLL-IP interface, and the clock-source for the each DPLL is selected by using DPLL-IP.

The reference clock options for the DPLLs are as follows:

- Output of OSC (typical functional frequency of 24 MHz)
- Output of FPM (typical functional frequency of 32.768 MHz)

Selection of the DPLL reference clock is controlled by the CLKSS signal. If CLKSS is at logic 0, output of OSC is used as the reference clock for all the three DPLLs. If CLKSS is at logic 1, output of FPM is used as the reference clock for all the DPLLs.

The CCM controls the clocks for the i.MX51 modules. CCM takes the available clocks from the DPLLs to generate root clocks for different i.MX51 modules and the ARM core. CCM also provides clock-gating functions that helps in the optimum utilization of power. In the absence of any module, the CCM disables the clock to the module and reduces power consumption.

[Figure 1](#page-1-1) shows the i.MX51 clock framework that consists of DPLL-IPs, DPLLs, and CCM.

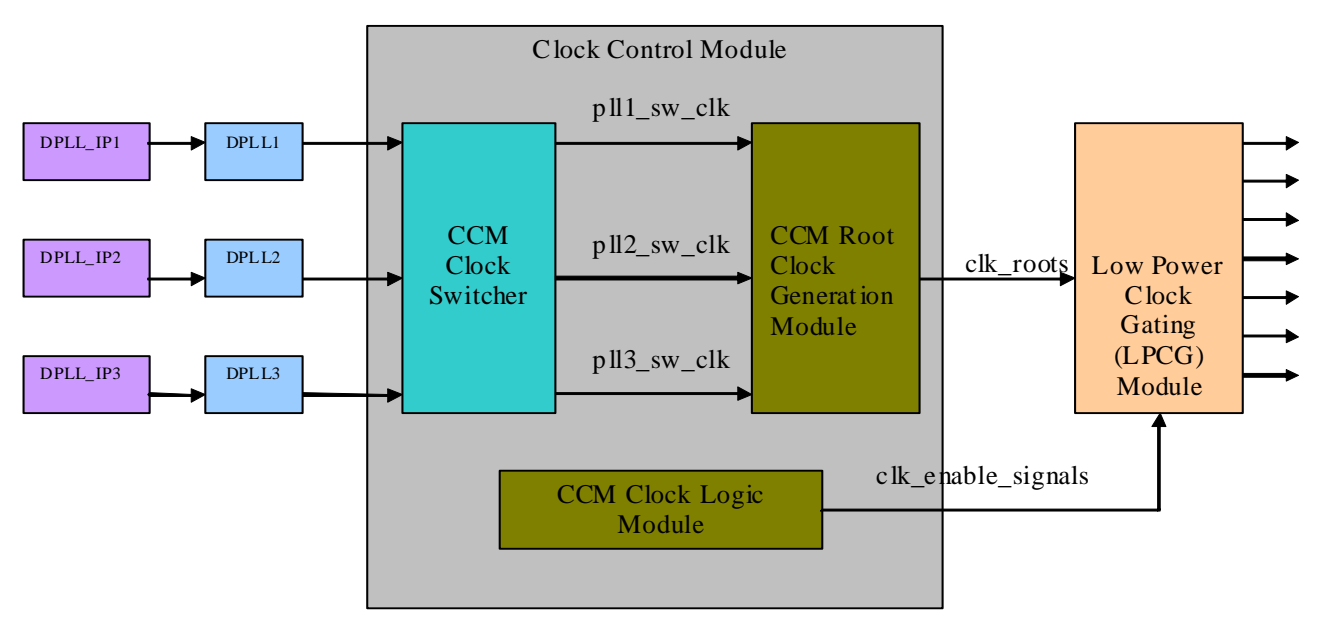

**Figure 1. i.MX51 Clock Framework** 

<span id="page-1-1"></span>The modules in [Figure 1](#page-1-1) are described as follows:

- DPLL\_IP and DPLL—DPLL\_IP serves as the interface for the DPLL module. DPLL\_IP contains control/operation registers to control the DPLL operations. Software uses these registers to set the output clock frequency of the three DPLLs.
- CCM clock switcher—CCM clock switcher receives clock outputs from the three DPLLs or from other bypass clock-source. The CCM clock switcher has three clock outputs: pll1\_sw\_clk, pll2\_sw\_clk, and pll3\_sw\_clk.

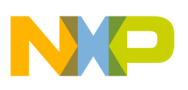

- CCM root clock generation module—this module receives the three main clocks (pll1\_sw\_clk, pll2\_sw\_clk, and pll3\_sw\_clk) from the CCM clock switcher and generates output root clocks for the different modules in the i.MX51 processor.
- CCM clock logic module—this module generates the clk\_enable\_signals, which are used by the Low Power Clock Gating (LPCG) module to switch ON/OFF the distributed clocks.

<span id="page-2-0"></span>This section describes the i.MX51 BSP clock settings in the WinCE platform.

### **3.1 DPLL/DPLL\_IP Settings**

In the i.MX51 Product Development Kit (PDK) design, the CLKSS signal is set to logic 0. Therefore, the 24 MHz OSC output clock is set as the reference clock for the three DPLLs. The DPLL\_IP module contains registers to configure the output of each DPLL.

The output clock frequency of DPLL1, DPLL2, and DPLL3 is calculated by [Equation 1](#page-2-1) and [Equation 2](#page-2-2):

<span id="page-2-1"></span>*DPLL1/DPLL2 output clock frequency = 4*  $\times$  *DPLL reference clock*  $\times$  *(MFI + MFN*  $\div$  *(MFD + 1))*  $\div$  *(PDF + 1) Eqn. 1* 

<span id="page-2-2"></span>*DPLL3 output clock frequency = 2*  $\times$  *DPLL reference clock*  $\times$  *(MFI + MFN*  $\div$  *(MFD + 1))*  $\div$  *(PDF + 1)* **Eqn. 2** 

The terms in [Equation 1](#page-2-1) and [Equation 2](#page-2-2) are described as follows:

- DPLL reference clock—24 MHz OSC output clock is set as the DPLL reference clock for the i.MX51 PDK board design.
- MFI—integer part of a Multiplication Factor (MF)
- MFN and MFD—numerator and denominator of the MF fraction
- PDF—Predivision Factor

For the i.MX51 Windows CE 6.0 ER10 BSP, the output clocks of the three DPLLs are set in the  $WINCE600\PEARTFORM\inMX51-3DS\SRC\OAL\OALLIB\staraturs$  file. The i.MX51 tape out version, TO2.0 setting is taken as the example for calculating the output clock frequencies based on the [Equation 1](#page-2-1) and [Equation 2](#page-2-2):

• DPLL1:

Output clock frequency  $= 800 \text{ MHz}$ 

 $MFI = 8$ ,  $MFN = 1$ ,  $MFD = 2$ , and  $PDF = 0$ 

DPLL1 output clock frequency =  $4 \times 24 \times (8 + 1 \div (2 + 1)) \div (0 + 1) = 800$  MHz

- DPLL2: Output clock frequency  $= 665 \text{ MHz}$  $MFI = 6$ ,  $MFN = 89$ ,  $MFD = 95$ , and  $PDF = 0$ DPLL2 output clock frequency =  $4 \times 24 \times (6 + 89 \div (95 + 1)) \div (0 + 1) = 665 \text{ MHz}$
- DPLL3: Output clock frequency  $= 216 \text{ MHz}$  $MFI = 9$ ,  $MFN = 0$ ,  $MFD = 0$ , and  $PDF = 1$ DPLL3 output clock frequency =  $2 \times 24 \times (9 + 0 \div (0 + 1)) \div (1 + 1) = 216 \text{ MHz}$

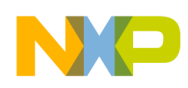

### **3.2 CCM Clock Switcher Setting**

The CCM clock switcher module receives the output clocks or bypass clocks of the three DPLLs and generates three main switcher clocks for the CCM root clock generation module.

The three main switcher clocks are as follows:

- pll1\_sw\_clk—has a typical functional frequency of 800 MHz and is used to supply clocks in the ARM platform
- pll2\_sw\_clk—has a typical functional frequency of 600 MHz and is used to supply clocks for Advanced eXtensible Interface (AXI)/Advanced High-performance Bus (AHB)/Intellectual Property (IP) buses
- pll3\_sw\_clk—has a typical functional frequency of 216 MHz and is used to supply serial clocks for Universal Serial Bus (USB), Synchronous Serial Interface (SSI), and so on

[Figure 2](#page-3-0) shows the CCM clock switcher module architecture.

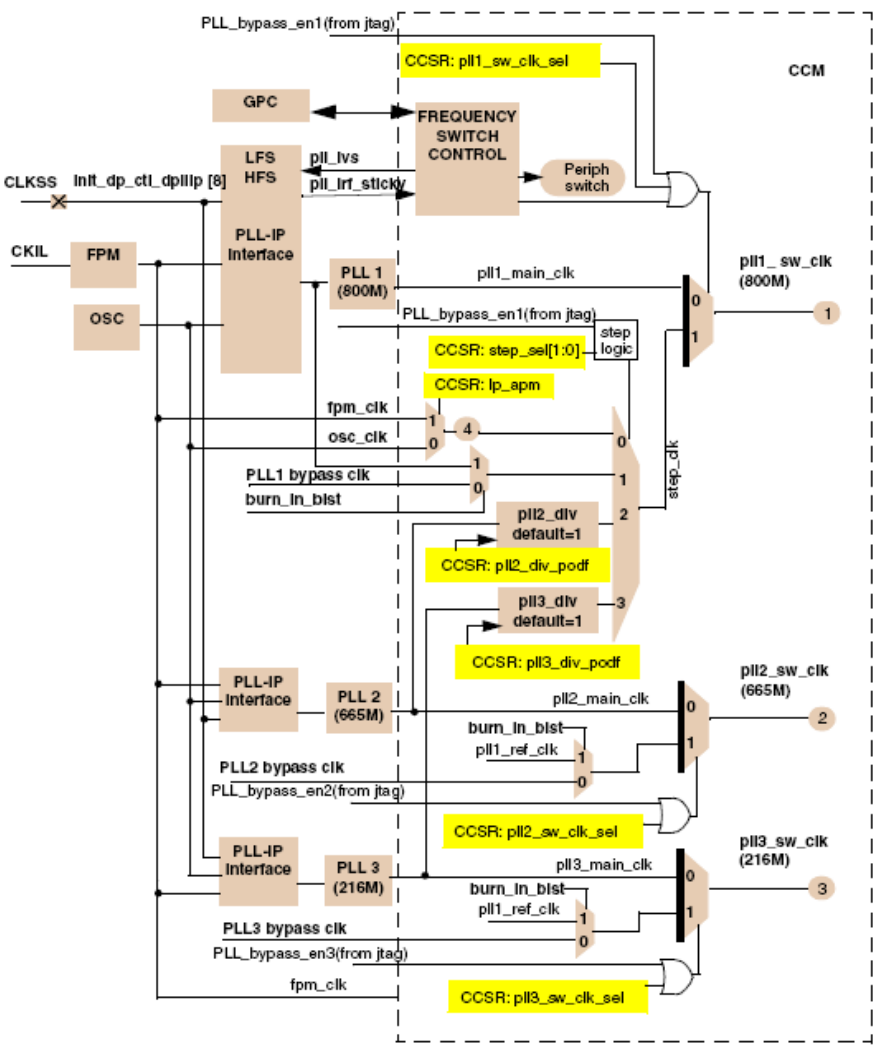

<span id="page-3-0"></span>**Figure 2. CCM Clock Switcher Module Architecture**

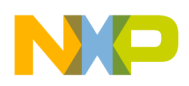

As seen in [Figure 2,](#page-3-0) the clock-source for each switcher clock (pll1\_sw\_clk, pll2\_sw\_clk, and pll3\_sw\_clk) is described as follows:

- Clock-source for pll1\_sw\_clk:
	- pll1\_main\_clk—pll1\_main\_clk is the clock output of DPLL1 (shown as PLL1 in [Figure 2](#page-3-0)).
	- step\_clk—step\_clk is derived from any one of the following four clocks, based on the step\_sel[1:0] field setting of the CCM Clock Switcher Register (CCSR). The four clocks are as follows:
		- lp\_apm clock—lp\_apm clock is derived from fpm\_clk or osc\_clk, depending on the lp\_apm field setting of the CCSR register.
		- DPLL1 bypass clock or DPLL1 reference clock
		- DPLL2 clock with divider—the divider is determined by the pll2\_div\_podf[1:0] field setting of the CCSR register.
		- DPLL3 clock with divider—the divider is determined by the pll3\_div\_podf[1:0] field setting of the CCSR register.

Selection between pll1\_main\_clk and step\_clk is determined by the pll1\_sw\_clk\_sel field of the CCSR register.

- Clock-source for pll2\_sw\_clk:
	- pll2\_main\_clk—clock output of DPLL2
	- DPLL2 bypass clock or DPLL1 reference clock

Selection between pll2\_main\_clk and DPLL2 bypass clock (or DPLL1 reference clock) is determined by the pll2\_sw\_clk\_sel field of the CCSR register.

- Clock-source for pll3\_sw\_clk:
	- pll3\_main\_clk—clock output of DPLL3
	- DPLL3 bypass clock or DPLL1 reference clock

Selection between pll3\_main\_clk and DPLL3 bypass clock (or DPLL1 reference clock) is determined by the pll3 sw clk sel field of the CCSR register.

From the description about the clock-source for the switcher clocks, it is evident that the CCM clock switcher is configured by the CCSR register. In the i.MX51 Windows CE 6.0 ER10 BSP, the CCM clock switcher is configured in the WINCE600\PLATFORM\iMX51-3DS\SRC\OAL\OALLIB\startup.s file. Refer to the lines from 652 to 714 of the CCSR register setting. From this segment of code, it is evident that the three switcher clocks (pll1\_sw\_clk, pll2\_sw\_clk, and pll3\_sw\_clk) are derived from their corresponding DPLLs.

Therefore, the clock frequency for the each switcher clock is as follows:

- pll1\_sw\_clk—is the clock output of the CCM clock switcher, corresponding to DPLL1 that has a frequency of 800 MHz
- pll2\_sw\_clk—is the clock output of the CCM clock switcher, corresponding to DPLL2 that has a frequency of 665 MHz

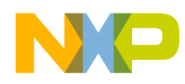

• pll3\_sw\_clk—is the clock output of the CCM clock switcher, corresponding to DPLL3 that has a frequency of 216 MHz

#### **NOTE**

The pll1\_sw\_clk should be changed to step\_clk (lp\_apm) clock before resetting. The reason is that when DPLL1 is reset, the DPLL1 output clock is not stable. To maintain system modules running, the pll1\_sw\_clk should be switched to step\_clk temporarily. Once the DPLL1 output clock is locked to 800 MHz, the pll1\_sw\_clk is switched back to 800 MHz.

### **3.3 Bus Clock Setting and Related Module Clocks**

The CCM root clock generation module generates root clocks for the i.MX51 buses and peripherals. The clock-sources for the different peripherals are called bus clocks. This section discusses the bus clock settings in the i.MX51 processor.

The bus clocks for the i.MX51 processor are as follows:

- axi\_a clock
- axi b clock
- External Memory Interface (EMI) slow clock root
- Advanced High-performance Bus (AHB) clock root
- PERCLK root

[Figure 3](#page-5-0) shows the architecture for the bus clock tree.

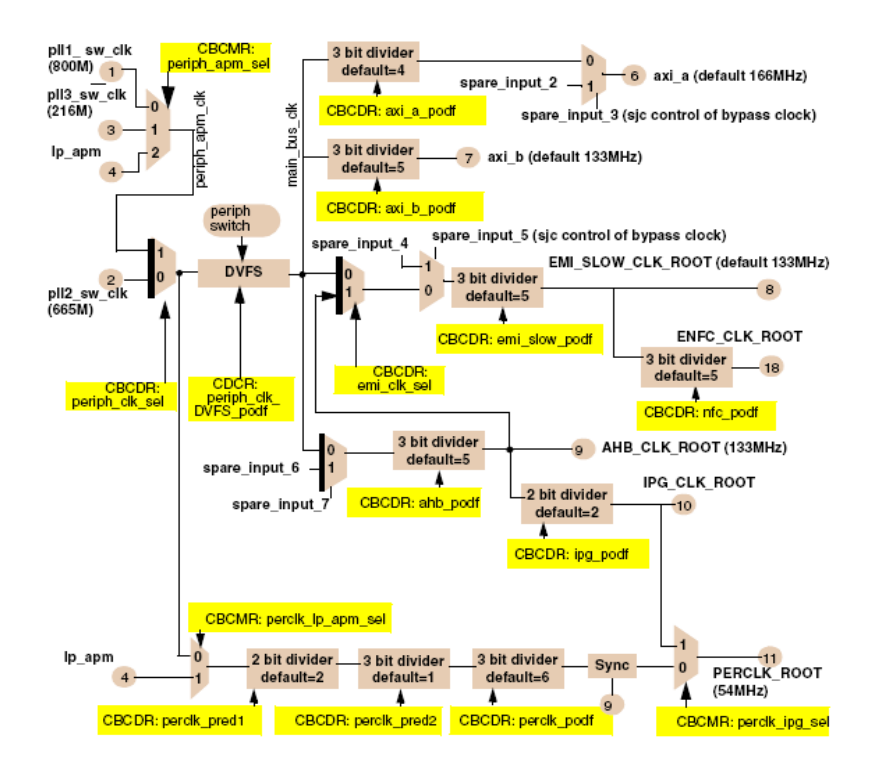

<span id="page-5-0"></span>**Figure 3. Bus Clock Tree Architecture**

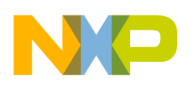

Some of the basic clocks, which are used as source-clocks for the bus clocks, are as follows:

- periph\_apm\_clk—periph\_apm\_clk is one of the source-clocks to generate main\_bus\_clk and is derived from any one of the three clocks: pll1\_sw\_clk, pll3\_sw\_clk, and lp\_apm clock. Selection among the three clocks is determined by the periph\_apm\_sel field setting of the CCM Bus Clock Multiplexer Register (CBCMR). For some typical cases, pll2\_sw\_clk is chosen as the source-clock for the main bus clk. In situations when DPLL2 is reset and pll2 sw clk is not stable, periph\_apm\_clk can be used as the source-clock for the main\_bus\_clk.
- main\_bus\_clk—main\_bus\_clk is the direct clock-source for different bus clocks and is derived from either of the two clocks: periph\_apm\_clk and pll2\_sw\_clk. Selection between the two clocks is determined by the periph clk sel field setting of the CBCDR register.

The bus clocks, which are shown in [Figure 3,](#page-5-0) are described as follows:

- axi\_a clock—axi\_a clock is derived from the main\_bus\_clk with 3-bit divider. The 3-bit divider is configured by the axi\_a\_podf field of the CBCDR register.
- axi b clock—axi b clock is derived from the main bus clk with 3-bit divider. The 3-bit divider is configured by the axi\_b\_podf field of the CBCDR register.
- AHB\_CLK\_ROOT clock—AHB\_CLK\_ROOT is derived from the main\_bus\_clk with 3-bit divider. The 3-bit divider is configured by the ahb\_podf field of the CBCDR register.
- EMI\_SLOW\_CLK\_ROOT clock—EMI\_SLOW\_CLK\_ROOT clock is derived from the main\_bus\_clk or AHB\_CLK\_ROOT. The selection between main\_bus\_clk and AHB\_CLK\_ROOT is determined by the emi\_clk\_sel field of the CBCDR register. The reference clock of EMI\_SLOW\_CLK\_ROOT is divided by 3-bit divider. The 3-bit divider is configured by the emi\_slow\_podf field of the CBCDR register.
- IPG\_CLK\_ROOT clock—IPG\_CLK\_ROOT clock is derived from the AHB\_CLK\_ROOT clock with 2-bit divider. The 2-bit divider is configured by the ipg\_podf field of the CBCDR register.
- PERCLK\_ROOT clock—PERCLK\_ROOT clock is derived from the main\_bus\_clk or lp\_apm clock. The selection between main\_bus\_clk and lp\_apm clock is determined by the perclk lp apm sel field of the CBCDR register. The reference clock of PERCLK ROOT is divided by three dividers: 3-bit divider configured by the perclk\_podf field of the CBCDR register, 2-bit divider configured by the perclk pred1 field of the CBCDR register, and 3-bit divider configured by the perclk\_pred2 field of the CBCDR register.

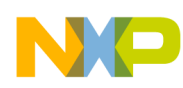

Some module clocks use the bus clocks as the reference clocks. These module clocks are as follows:

• GPU2D\_CLK\_ROOT

[Figure 4](#page-7-1) shows the GPU2D\_CLK\_ROOT clock multiplexer.

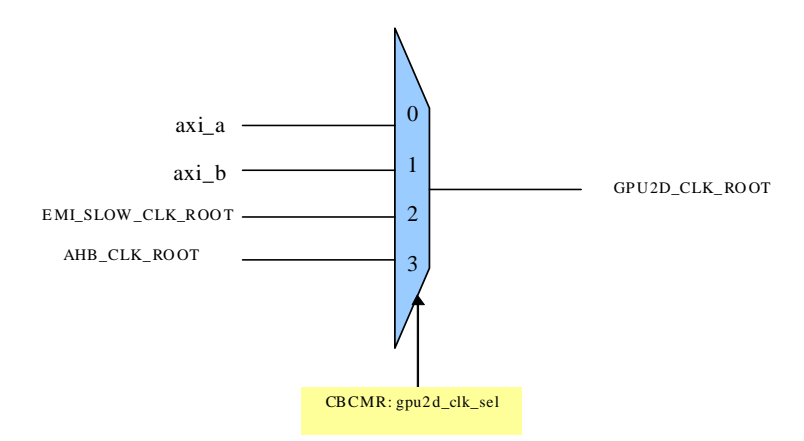

**Figure 4. GPU2D\_CLK\_ROOT Clock Multiplexer**

<span id="page-7-1"></span>From [Figure 4,](#page-7-1) it is evident that GPU2D\_CLK\_ROOT is derived from any one of the four clocks: axi\_a, axi\_b, EMI\_SLOW\_CLK\_ROOT, and AHB\_CLK\_ROOT. Selection among the four clocks is determined by the gpu2d\_clk\_sel field setting of the CBCMR register.

ARM\_AXI\_CLK\_ROOT [Figure 5](#page-7-0) shows the GPU2D\_CLK\_ROOT clock multiplexer.

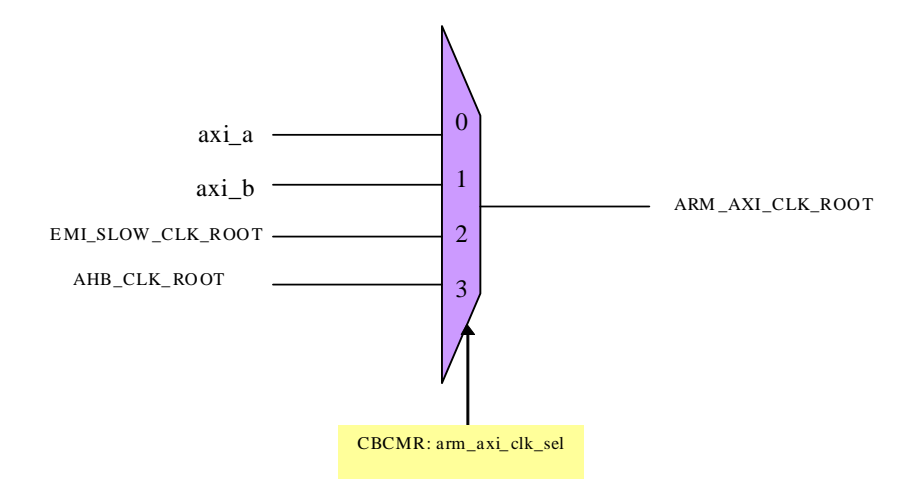

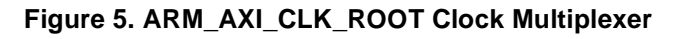

<span id="page-7-0"></span>From [Figure 5](#page-7-0), it is evident that ARM\_AXI\_CLK\_ROOT is derived from any one of the four clocks: axi\_a, axi\_b, EMI\_SLOW\_CLK\_ROOT, and AHB\_CLK\_ROOT. Selection among the four clocks is determined by the arm\_axi\_clk\_sel field setting of the CBCMR register.

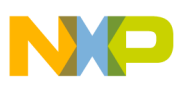

• IPU\_HSP\_CLK\_ROOT—IPU\_HSP\_CLK\_ROOT is taken as the reference clock for the Image Processing Unit (IPU) module. The IPU module takes this clock to generate the pixel clock by DI sub-module of the IPU.

[Figure 6](#page-8-0) shows the IPU\_HSP\_CLK\_ROOT clock multiplexer.

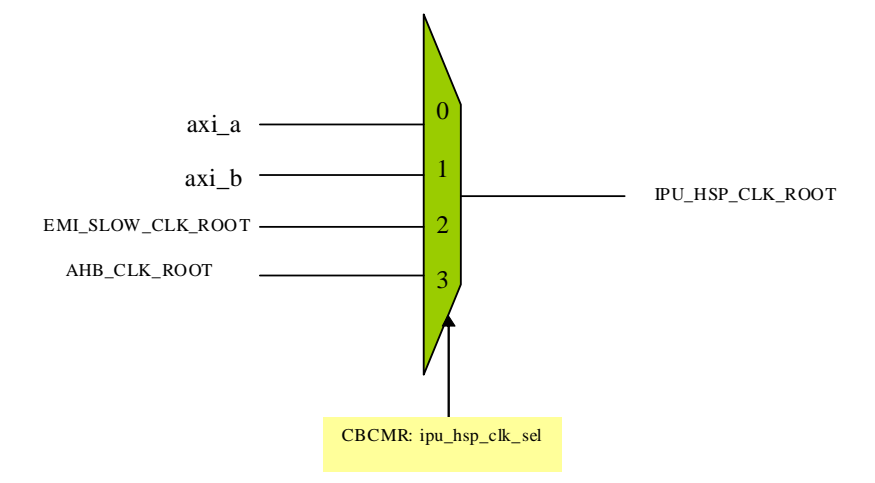

**Figure 6. IPU\_HSP\_CLK\_ROOT Clock Multiplexer**

<span id="page-8-0"></span>From [Figure 6](#page-8-0), it is evident that IPU\_HSP\_CLK\_ROOT is derived from any one of the four clocks: axi\_a, axi\_b, EMI\_SLOW\_CLK\_ROOT, and AHB\_CLK\_ROOT. Selection among the four clocks is determined by the ipu hsp clk sel field setting of the CBCMR register.

• GPU\_CLK\_ROOT

[Figure 7](#page-8-1) shows the GPU\_CLK\_ROOT clock multiplexer.

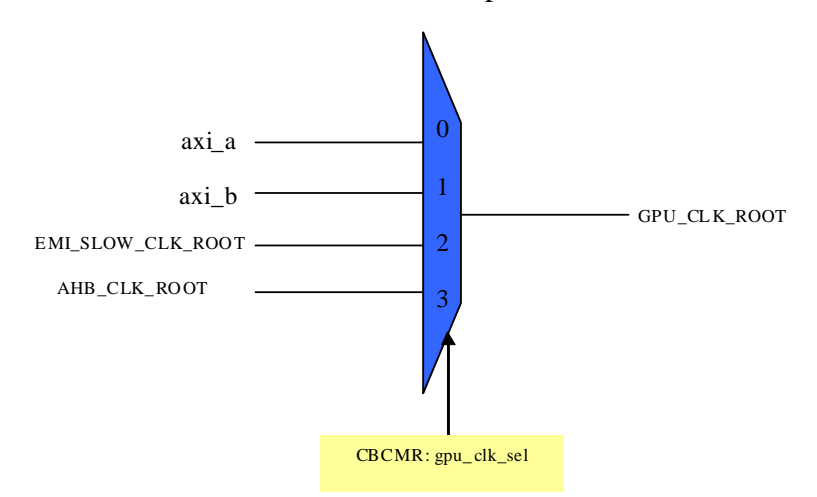

**Figure 7. GPU\_CLK\_ROOT Clock Multiplexer**

<span id="page-8-1"></span>From [Figure 7](#page-8-1), it is evident that GPU\_CLK\_ROOT is derived from any one of the four clocks: axi\_a, axi\_b, EMI\_SLOW\_CLK\_ROOT, and AHB\_CLK\_ROOT. Selection among the four clocks is determined by the gpu\_clk\_sel field setting of the CBCMR register.

• VPU\_AXI\_CLK\_ROOT [Figure 8](#page-9-0) shows the VPU\_AXI\_CLK\_ROOT clock multiplexer.

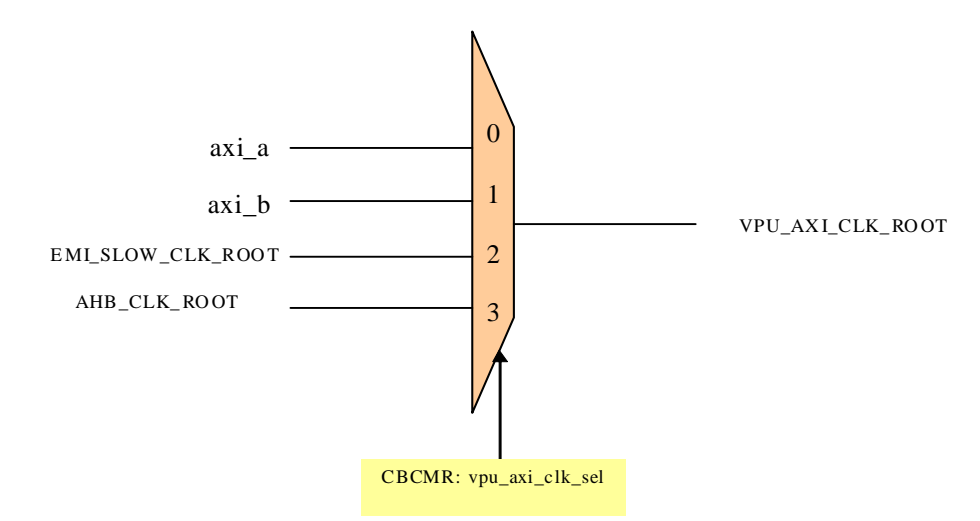

#### **Figure 8. VPU\_AXI\_CLK\_ROOT Clock Multiplexer**

<span id="page-9-0"></span>From [Figure 8](#page-9-0), it is evident that VPU\_AXI\_CLK\_ROOT is derived from any one of the four clocks: axi\_a, axi\_b, EMI\_SLOW\_CLK\_ROOT, and AHB\_CLK\_ROOT. Selection among the four clocks is determined by the vpu\_axi\_clk\_sel field setting of the CBCMR register.

• DEBUG\_APB\_CLK\_ROOT [Figure 9](#page-9-1) shows the DEBUG\_APB\_CLK\_ROOT clock multiplexer.

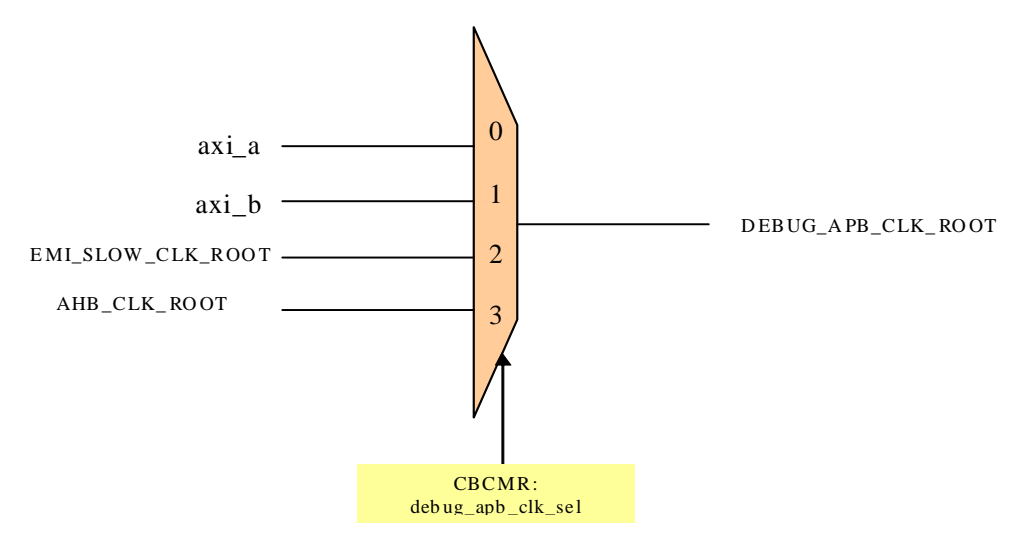

**Figure 9. DEBUG\_APB\_CLK\_ROOT Clock Multiplexer**

<span id="page-9-1"></span>From [Figure 9](#page-9-1), it is evident that DEBUG\_APB\_CLK\_ROOT is derived from any one of the four clocks: axi\_a, axi\_b, EMI\_SLOW\_CLK\_ROOT, and AHB\_CLK\_ROOT. Selection among the four clocks is determined by the debug\_apb\_clk\_sel field setting of the CBCMR register.

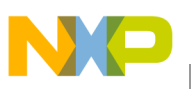

#### • DDR\_CLK\_ROOT [Figure 10](#page-10-0) shows the DDR\_CLK\_ROOT clock multiplexer.

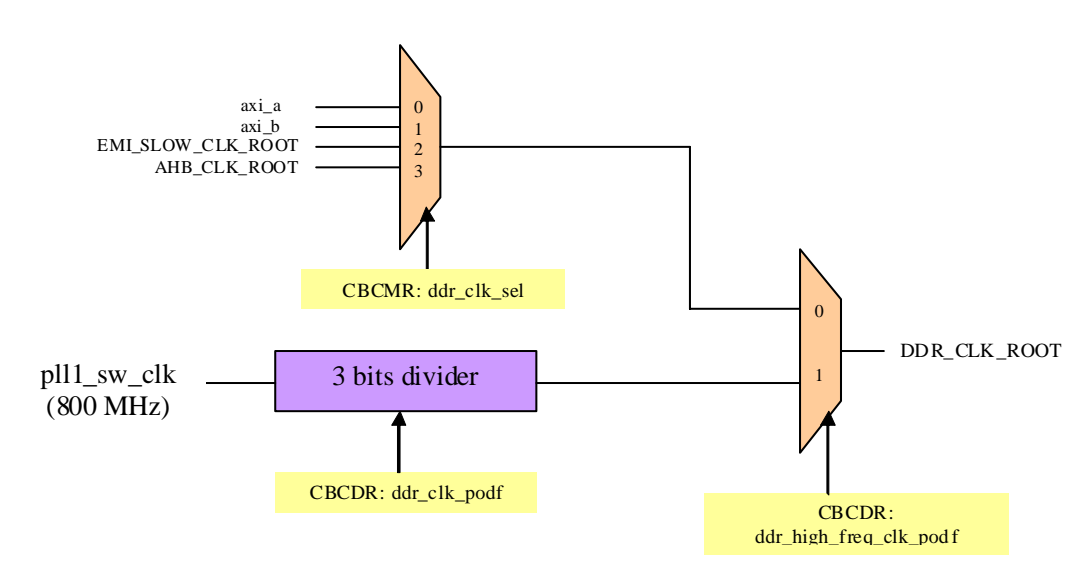

**Figure 10. DDR\_CLK\_ROOT Clock Multiplexer**

<span id="page-10-0"></span>From [Figure 10](#page-10-0), it is evident that DDR\_CLK\_ROOT is derived from any one of the five clocks: pll1\_sw\_clk, axi\_a, axi\_b, EMI\_SLOW\_CLK\_ROOT, and AHB\_CLK\_ROOT. If ddr high freq clk podf field of the CBCDR register is set to logic 1, pll1 sw clk is taken as the reference clock for the DDR\_CLK\_ROOT. If ddr\_high\_freq\_clk\_podf field of the CBCDR register is set to logic 0, reference clock for the DDR\_CLK\_ROOT is determined by the ddr\_clk\_sel field of the CBCMR register. If pll1\_sw\_clk is taken as the reference clock for the DDR\_CLK\_ROOT, then the pll1\_sw\_clk encounters a 3-bit divider. The 3-bit divider is configured by the ddr\_clk\_podf field of the CBCDR register.

Therefore, from the description in this section, it is evident that the CCM bus clocks and bus clock related module clocks are configured by the CBCMR and CBCDR registers. For the i.MX51 Windows CE 6.0 ER10 BSP, the CCM bus clocks and bus clock related module clocks are configured in the WINCE600\PLATFORM\iMX51-3DS\SRC\OAL\OALLIB\startup.s file.

Refer to the following segment of codes of the  $startup.s$  file for the bus clocks setting:

• Segment 1—lines 725–734 of the startup.s file

```
725 ; Configure PERIPH_APM_CLK to be sourced from PLL3 (mux input 1)
726 ldr r0, [r4, #CCM CBCMR OFFSET]
727 orr r0, r0, #CCM CBCMR PERIPH APM SEL0
728 bic r0, r0, #CCM CBCMR PERIPH APM SEL1
729 str r0, [r4, #CCM_CBCMR_OFFSET]
730
731 ; Configure main_bus_clk to be sourced from PERIPH_APM_CLK (mux input 1)
732 ldr r0, [r4, #CCM_CBCDR_OFFSET]
733 orr r0, r0, #CCM_CBCDR_PERIPH_CLK_SEL
734 str r0, [r4, #CCM_CBCDR_OFFSET]
```
In the lines 725–729 of the startup. s file, the periph\_apm\_sel field of the CBCMR register is set to logic 1. This means that the pll3 sw clk is taken as the reference clock for the periph apm clk.

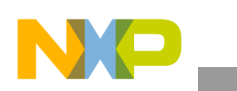

In the lines 731–734 of the startup.s file, the periph\_clk\_sel field of the CBCDR register is set to logic 1. This means that the periph apm clk is taken as the reference clock for the main bus clk. Therefore, from the lines 725–734, it is evident that the main\_bus\_clk is derived from the pll3\_sw\_clk.

#### **NOTE**

This is a temporary status for the main\_bus\_clk. After hardware reset, the default output clock frequency for the DPLL2 becomes 262.144 MHz. For WinCE eBoot, the output clock frequency of the DPLL2 is changed to 665 MHz and is restarted. Before DPLL2 is restarted, DPLL3 output (pll3\_sw\_clk) is temporarily used as the reference clock for the main bus clk. After the DPLL2 output clock is restarted and locked to the frequency of 665 MHz, the pll2\_sw\_clk is used as the reference clock for the main\_bus\_clk.

• Segment 2—lines 736–753 of the startup.s file In this segment of code, the DPLL2 is configured to restart.

#### **NOTE**

Here, DPLL2 output clock is not locked and cannot be used as the reference clock for other clocks, such as bus clocks.

• Segment 3—lines 778–793 (take the tape out version, TO2 as the example for analysis) and 815–835 of the startup.s file (take the tape out version, TO2 as the example for analysis)

```
778 ; CCM Bus Clock Multiplexer Register (CBCMR)
779 ; perclk_ipg_sel = PERCLK_LP_APM (0 << 0) = 0x00000000
780 ; perclk_lp_apm_sel = LP_APM = (1 << 1) = 0x00000002
781 ; debug_apb_clk_sel = AXI A = (0 << 2) = 0x00000000
782 ; gpu_clk_sel = AXI A = (0 << 4) = 0x00000000
783 ; ipu_hsp_clk_sel = AXI_B = (1 << 6) = 0x00000040
784 ; arm_axi_clk_sel = AXI A = (0 << 8) = 0x00000000
785 ; ddr clk sel = AXI A = (0 << 10) = 0x000000000
786 ; periph apm sel = lp apm clock = (2 \lt \lt 12) = 0x00002000
787 ; vpu_axi_clk_sel = AXI A = (0 << 14) = 0x00000000
788 ; gpu2d_clk_sel = AXI A = (0 << 16) = 0x00000000
789 ; ------------
790 ; 0x00002042
791 ldrlt r0, =0x0000E3F2 ; this line is for i.MX51 TO1.x
792 ldrge r0, =0x00002042 ; this line is for i.MX51 TO2.0
793 str r0, [r4, #CCM CBCMR OFFSET]
815 ; CCM Bus Clock Divider Register (CBCDR):
816 ;
817 ; PERCLK_PODF = /1 = (0 << 0) = 0x00000000
818 ; PERCLK_PRED2 = /1 = (0 << 3) = 0x00000000
819 ; PERCLK_PRED1 = /3 = (2 << 6) = 0x000000080
820 ; IPG_PODF = /2 = (1 \ll 8) = 0x00000100
821 ; AHB_PODF = /5 = (4 << 10) = 0x00001000
822 ; NFC_PODF = /4 = (3 << 13) = 0x00006000
823 ; AXI_A_PODF = /4 = (3 << 16) = 0x00030000
824 ; AXI_B_PODF = /5 = (4 << 19) = 0x002000000
825 ; EMI_SLOW_PODF = /1 = (0 \lt 22) = 0x000000000
```
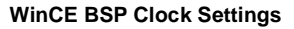

```
826 ; PERIPH_CLK_SEL = PERIPH_APM_CLK = (1 << 25) = 0x02000000
827 ; EMI_CLK_SEL = AHB_CLK_ROOT = (1 << 26) = 0x04000000
828 ; DDR CLK PODF = /4 = (3 << 27) = 0x18000000
829 ; DDR_HIGH_FREQ_CLK_SEL = PLL1 = (1 << 30) = 0x40000000
830 ;
831 ; 0x5E237180
832 ;
833 ldr r0, =0x5E237180
835 str r0, [r4, #CCM_CBCDR_OFFSET]
836
837 ; Wait for PLL2 to lock
838 PLL2_LOCK
839 ldr r0, [r2, #DPLL_DP_CTL]
840 ands r0, r0, #DPLL_DP_CTL LRF
841 beq PLL2_LOCK
842
843 ; Configure main_bus_clk to be sourced from PLL2_SW_CLK
(mux input 0)
844 ldr r0, [r4, #CCM_CBCDR_OFFSET]
845 bic r0, r0, #CCM_CBCDR_PERIPH_CLK_SEL
846 str r0, [r4, #CCM_CBCDR_OFFSET]
```
Therefore, it is understood from the code segments that when DPLL2 is locked and stable, the main\_bus\_clk is sourced from pll2\_sw\_clk that has a frequency of 665 MHz (lines from 837 to 846 of the startup.s file).

[Table 1](#page-12-0) shows the source-clock, clock divider, related register settings for each bus clock, and bus clock related module clock after the DPLL2 output clock becomes stable.

<span id="page-12-0"></span>

| <b>Clock Name</b> | Source-Clock<br><b>Name</b> | Source-<br>Clock<br><b>Frequency</b><br>(MHz) | <b>Register Setting for</b><br>Source-Clock<br><b>Selection</b> | <b>Clock Divider</b>                                                           | <b>Clock</b><br><b>Frequency</b><br>(MHz) |
|-------------------|-----------------------------|-----------------------------------------------|-----------------------------------------------------------------|--------------------------------------------------------------------------------|-------------------------------------------|
| periph_apm_clk    | lp_apm                      | 24                                            | CBCMR:<br>$periph\_apm\_sel = 2$<br>(line 786 of startup.s)     | <b>NA</b>                                                                      | 24                                        |
| main bus clk      | pll2_sw_clk                 | 665                                           | CBCDR:<br>periph_clk_sel = 0<br>(lines 844-846 of<br>startup.s) | <b>NA</b>                                                                      | 665                                       |
| axi a             | main bus clk                | 665                                           | <b>NA</b>                                                       | CBCDR:<br>$axi_a$ podf = 3 (line<br>823 of startup.s)<br>divider = $3 + 1 = 4$ | 166<br>$(665 \div 4 = 166)$               |
| axi b             | main bus clk                | 665                                           | <b>NA</b>                                                       | CBCDR:<br>$axi_b$ podf = 4 (line<br>824 of startup.s)<br>divider = $4 + 1 = 5$ | 133<br>$(665 \div 5 = 133)$               |
| AHB_CLK_ROOT      | main_bus_clk                | 665                                           | <b>NA</b>                                                       | CBCDR:<br>ahb_podf = $4$ (line<br>821 of startup.s)<br>divider = $4 + 1 = 5$   | 133<br>$(665 \div 5 = 133)$               |

**Table 1. Bus Clocks and Bus Clock Related Module Clocks**

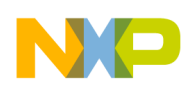

| <b>Clock Name</b> | <b>Source-Clock</b><br><b>Name</b> | Source-<br><b>Clock</b><br><b>Frequency</b><br>(MHz) | <b>Register Setting for</b><br>Source-Clock<br><b>Selection</b>      | <b>Clock Divider</b>                                                                                                    | <b>Clock</b><br>Frequency<br>(MHz)              |
|-------------------|------------------------------------|------------------------------------------------------|----------------------------------------------------------------------|----------------------------------------------------------------------------------------------------|-------------------------------------------------|
| EMI_SLOW_CLK_ROOT | AHB_CLK_ROOT                       | 133                                                  | CBCDR:<br>$emi$ _clk_sel = 1<br>(line 827 of startup.s)              | CBCDR:<br>$emi_slow_podf = 0$<br>(line 825 of<br>startup.s)<br>divider = $0 + 1 = 1$                                                                                                    | 133<br>$(133 \div 1 = 133)$                     |
| IPG_CLK_ROOT      | AHB_CLK_ROOT                       | 133                                                  | <b>NA</b>                                                            | CBCDR:<br>ipg_podf = 1 (line<br>820 of startup.s)<br>divider = $1 + 1 = 2$                                                                                                    | 66.5<br>$(133 \div 2 = 66.5)$                   |
| PERCLK_ROOT       | lp_apm                             | 24                                                   | CBCMR:<br>perclk_lp_apm_sel = 1<br>(line 780 of startup.s)           | CBCDR:<br>$perclk\_pred1 = 2$<br>(line 819 of<br>startup.s)<br>divider1 = $2 + 1 = 3$<br>CBCDR:<br>$perclk\_pred2 = 0$<br>(line 818 of<br>startup.s)<br>divider $2 = 0 + 1 = 1$<br>CBCDR:<br>perclk_podf = 2 (line<br>817 of startup.s)<br>divider $3 = 2 + 1 = 3$ | 8<br>$(24 \div (3 \times 1 \times 1))$<br>$= 8$ |
| ENFC_CLK_ROOT     | EMI_SLOW_CLK<br>$\_ROOT$           | 133                                                  | <b>NA</b>                                                            | CBCDR:<br>$nfc\_podf = 3$ (line<br>822 of startup.s)<br>divider = $3 + 1 = 4$                                                                                                    | 33.25<br>$(133 \div 4 = 33.25)$                 |
| GPU2D_CLK_ROOT    | axi_a                              | 166                                                  | CBCMR:<br>$gpu2d_clk$ <sub>_Sel</sub> = 0<br>(line 788 of startup.s) | <b>NA</b>                                                                                                    | 166                                             |
| ARM_AXI_CLK_ROOT  | axi_a                              | 166                                                  | CBCMR:<br>$arm\_axi\_clk\_sel = 0$<br>(line 784 of startup.s)        | <b>NA</b>                                                                                                    | 166                                             |
| IPU_HSP_CLK_ROOT  | axi_b                              | 133                                                  | CBCMR:<br>ipu_hsp_clk_sel = 1<br>(line 783 of startup.s)             | <b>NA</b>                                                                                                    | 133                                             |
| GPU_CLK_ROOT      | axi_a                              | 166                                                  | CBCMR:<br>$gpu_clk$ sel = 0<br>(line 782 of startup.s)               | <b>NA</b>                                                                                                    | 166                                             |
| VPU_AXI_CLK_ROOT  | axi_a                              | 166                                                  | CBCMR:<br>$vpu_axi_clk_sel = 0$<br>(line 787 of startup.s)           | <b>NA</b>                                                                                                    | 166                                             |

**Table 1. Bus Clocks and Bus Clock Related Module Clocks (continued)**

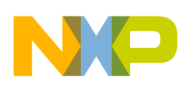

**Revision History**

| <b>Clock Name</b>  | Source-Clock<br><b>Name</b> | Source-<br>Clock<br><b>Frequency</b><br>(MHz) | <b>Register Setting for</b><br>Source-Clock<br><b>Selection</b>     | <b>Clock Divider</b>                                                                               | <b>Clock</b><br><b>Frequency</b><br>(MHz) |
|--------------------|-----------------------------|-----------------------------------------------|---------------------------------------------------------------------|----------------------------------------------------------------------------------------------------|-------------------------------------------|
| DEBUG_APB_CLK_ROOT | axi a                       | 166                                           | CBCMR:<br>debug_apb_clk_sel<br>$= 0$ (line 781 of<br>startup.s)     | <b>NA</b>                                                                                          | 166                                       |
| DDR CLK ROOT       | pll1_sw_clk                 | 800                                           | CBCDR:<br>ddr_high_freq_clk_sel<br>$= 1$ (line 829 of<br>startup.s) | CBCDR:<br>$ddr$ <sub>_clk</sub> _podf = 3<br>(line $828$ of<br>startup.s)<br>divider = $3 + 1 = 4$ | 200<br>$(800 \div 4 = 200)$               |

**Table 1. Bus Clocks and Bus Clock Related Module Clocks (continued)**

# <span id="page-14-0"></span>**4 Revision History**

[Table 2](#page-14-1) provides a revision history for this application note.

#### **Table 2. Document Revision History**

<span id="page-14-1"></span>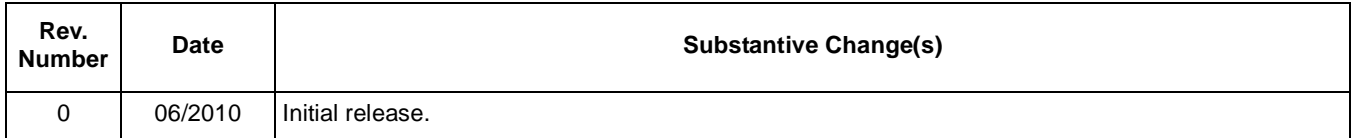

#### *How to Reach Us:*

**Home Page:**  www.freescale.com

**Web Support:**  http://www.freescale.com/support

#### **USA/Europe or Locations Not Listed:**

Freescale Semiconductor, Inc. Technical Information Center, EL516 2100 East Elliot Road Tempe, Arizona 85284 1-800-521-6274 or +1-480-768-2130 www.freescale.com/support

#### **Europe, Middle East, and Africa:**

Freescale Halbleiter Deutschland GmbH Technical Information Center Schatzbogen 7 81829 Muenchen, Germany +44 1296 380 456 (English) +46 8 52200080 (English) +49 89 92103 559 (German) +33 1 69 35 48 48 (French) www.freescale.com/support

#### **Japan:**

Freescale Semiconductor Japan Ltd. Headquarters ARCO Tower 15F 1-8-1, Shimo-Meguro, Meguro-ku Tokyo 153-0064 Japan 0120 191014 or +81 3 5437 9125 support.japan@freescale.com

#### **Asia/Pacific:**

Freescale Semiconductor China Ltd. Exchange Building 23F No. 118 Jianguo Road Chaoyang District Beijing 100022 China +86 10 5879 8000 support.asia@freescale.com

#### **For Literature Requests Only:**

Freescale Semiconductor Literature Distribution Center 1-800 441-2447 or +1-303-675-2140 Fax: +1-303-675-2150 LDCForFreescaleSemiconductor @hibbertgroup.com

Information in this document is provided solely to enable system and software implementers to use Freescale Semiconductor products. There are no express or implied copyright licenses granted hereunder to design or fabricate any integrated circuits or integrated circuits based on the information in this document.

Freescale Semiconductor reserves the right to make changes without further notice to any products herein. Freescale Semiconductor makes no warranty, representation or guarantee regarding the suitability of its products for any particular purpose, nor does Freescale Semiconductor assume any liability arising out of the application or use of any product or circuit, and specifically disclaims any and all liability, including without limitation consequential or incidental damages. "Typical" parameters which may be provided in Freescale Semiconductor data sheets and/or specifications can and do vary in different applications and actual performance may vary over time. All operating parameters, including "Typicals" must be validated for each customer application by customer's technical experts. Freescale Semiconductor does not convey any license under its patent rights nor the rights of others. Freescale Semiconductor products are not designed, intended, or authorized for use as components in systems intended for surgical implant into the body, or other applications intended to support or sustain life, or for any other application in which the failure of the Freescale Semiconductor product could create a situation where personal injury or death may occur. Should Buyer purchase or use Freescale Semiconductor products for any such unintended or unauthorized application, Buyer shall indemnify and hold Freescale Semiconductor and its officers, employees, subsidiaries, affiliates, and distributors harmless against all claims, costs, damages, and expenses, and reasonable attorney fees arising out of, directly or indirectly, any claim of personal injury or death associated with such unintended or unauthorized use, even if such claim alleges that Freescale Semiconductor was negligent regarding the design or manufacture of the part.

Freescale, the Freescale logo, CodeWarrior, ColdFire, PowerQUICC, StarCore, and Symphony are trademarks of Freescale Semiconductor, Inc. Reg. U.S. Pat. & Tm. Off. CoreNet, QorIQ, QUICC Engine, and VortiQa are trademarks of Freescale Semiconductor, Inc. All other product or service names are the property of their respective owners. ARM is the registered trademark of ARM Limited.

© 2010 Freescale Semiconductor, Inc.

Document Number: AN4140 Rev. 0 06/2010

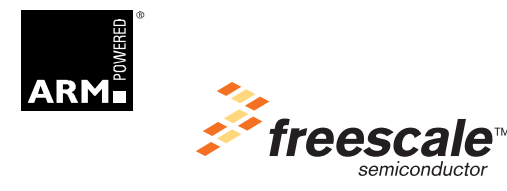